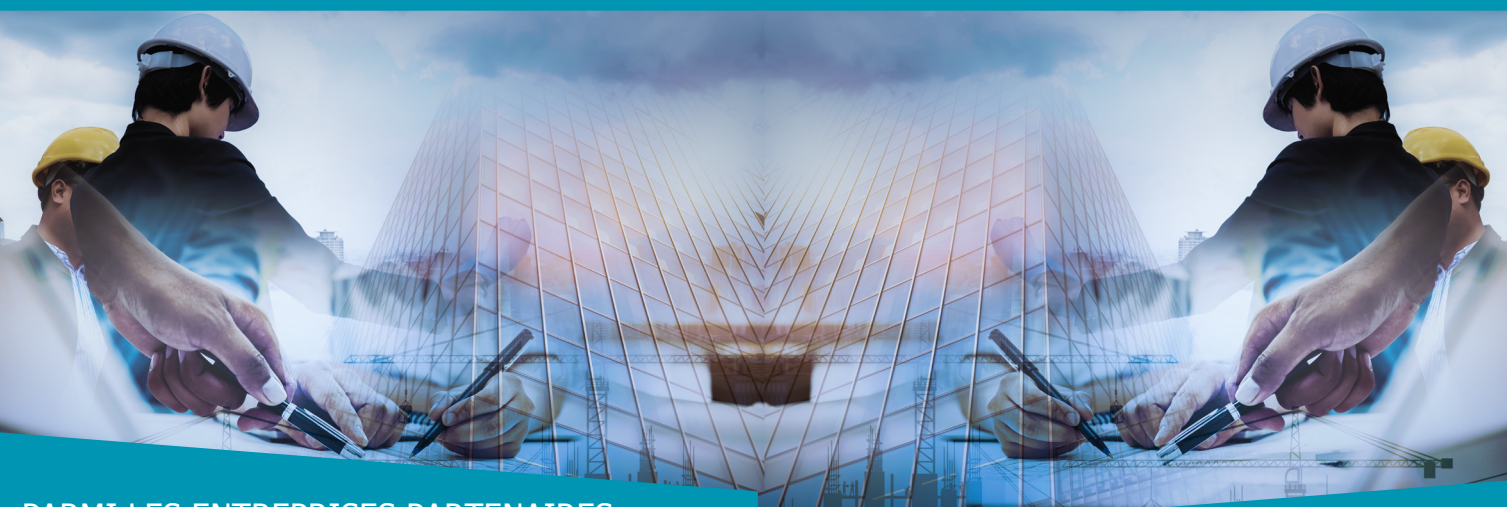

# PARMI LES ENTREPRISES PARTENAIRES

Bouygues • Eiffage • Vinci • Demathieu Bard • Tommasini • SPIE Batignolles • ITB 77 • Colas • Rabot Dutilleul • Ramery• Degaie Equipements Portuaires • ENGIE Tractebel • Radio France • SNCF • Europolia • LMH • SIA Habitat • Partenord Habitat • Maisons & Cités • Trace Architectes • SARL MAES Associés • Pierre SAAB Archiecte • Agence Fabien Rivierre • RELIEF Architecture • Pierre Louis Carlier Architectes • MODUO • Probim • Ingerop • Setec tpi • SOCNA • BERIM • ARTELIA Egis • SADE CGTH • AREP • INFTECH Ingénieries • PH Ingénierie • SA Siretec Ingénierie • BIM Box • BIM and Co • Stereograph • CRITES • Idegeo • SIPLAST • J2M • VM Zinc • CD2F • RMR Industries • HFXARIM

## PRATIQUE

**Lieu de la formation** Campus Mont Houy, Valenciennes

**Contact** master-in2c@uphf.fr 03 27 51 12 34

### **www.uphf.fr**

Ce diplôme est codélivré conjointement par l'UPHF et l'INSA Hauts-de-France

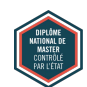

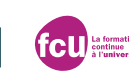

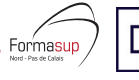

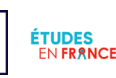

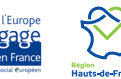

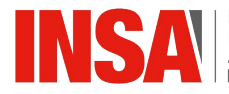

NSTITUT NATIONAL

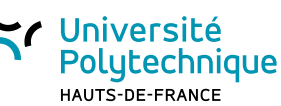

**MASTER** Génie Civil

Ingénierie numérique collaborative pour la construction **IN2C - BIM**

# LES PLUS DE LA FORMATION

- Maîtriser les méthodes et outils de conception et de gestion de la maquette numérique 3D
- Mettre en œuvre les outils du travail coopératif pour organiser et piloter la collaboration des partenaires
- Réaliser des études d'économie de la construction et de gestion environnementale à l'aide de maquettes numériques
- Connaître les éléments de droit et sécurisation de la démarche BIM

### OBJECTIFS DE LA FORMATION

La démarche BIM est un processus d'ingénierie collaborative pour la construction, supporté par une maquette numérique 3D partagée par l'ensemble des partenaires d'un projet de construction numérique. Sa mise en œuvre est dorénavant indispensable pour l'ensemble des acteurs de la construction tout au long du cycle de vie d'un bâtiment ou d'un ensemble urbain. Le master IN2C répond pleinement aux besoins actuels et futurs des acteurs de la construction impliqués dans la démarche BIM. Il forme des cadres supérieurs du secteur de la construction capables de mettre en œuvre la démarche BIM, de concevoir, exploiter et faire évoluer la maquette.

# ACCÉDER À LA FORMATION

#### **Modalités d'ouverture\***: FC, CP

\*Formation Continue / Contrat de professionnalisation

#### **Niveaux entrée / sortie**

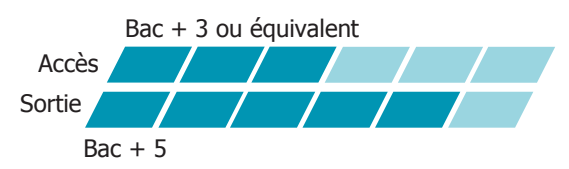

#### **1. Candidater**

Sur dossier et entretien.

Admission en Master 1 : être titulaire d'une licence en génie civil. Les démarches sont à réaliser sur monmaster.gouv.fr Pour les étudiants en architecture ou en école d'ingénieurs (double compétence ou réorientation) ou pour tout autre titre, les démarches sont à réaliser sur candidature.uphf.fr/ecandidat

Pour toute personne n'ayant pas le diplôme requis, possibilité de validation des acquis (VAP) pour accéder à la formation. Possibilité de validation des acquis de l'expérience (VAE) pour obtenir tout ou partie du diplôme.

#### Contact : formation.continue@insa-hdf.fr

Pour les étudiants internationaux hors UE : pastel.diplomatie.gouv.fr

#### **2. S'inscrire administrativement**

Pour tous : inscription.uphf.fr

#### **3. S'inscrire pédagogiquement**

Auprès de votre secrétariat pédagogique.

# PRINCIPAUX ENSEIGNEMENTS

- Bases de données, développement de scripts
- Réseaux informatiques, interopérabilité
- CAO bâtiment, infographie
- Procédés de la construction et matériaux
- GTB, maintenance, gestion de patrimoine et logiciels dédiés
- Thermique du bâtiment et maquette numérique
- BIM et maquette numérique (architecture, structure et MEP)
- Interopérabilité
- Conception pour la qualité d'usage, la qualité technique et environnementale (ACV, QAI)
- Management de projets et du process BIM
- Economie de la construction et maquette numérique
- Planification, préparation et suivi de chantier et maquette numérique
- SIG et ingénierie urbaine
- Technologies pour la maquette numérique (objets connectés, réalité virtuelle, scanner 3D)

# ET APRÈS

Les différentes fonctions liées à un projet BIM peuvent être exercées par plusieurs acteurs d'un projet de construction ou d'un ensemble urbain (maîtrise d'ouvrage, maîtrise d'œuvre, entreprises de construction, société d'ingénierie, industriel…).

#### **Métiers visés**

• BIM Manager, chef de projet BIM : responsable de l'ensemble des données de la maquette numérique, sa structuration et ses droits d'accès

- BIM coordinateur : assure les tâches de gestion et de coordination de la maquette numérique d'une entreprise
- BIM facilitateur : assiste la maîtrise d'ouvrage à définir son projet numérique 3D, développe des solutions logicielles et techniques et participe à des actions de formations auprès des différents intervenants du secteur construction.
- Gestionnaire de l'information : a en charge l'analyse des données et la gestion des échanges de données d'une maquette numérique d'une entreprise

Retrouvez toutes les statistiques sur les formations : www.uphf.fr/formation/choisir-sa-formation/orientationinsertion-professionnelle/taux-dinsertion-professionnelle